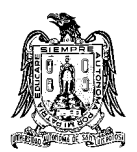

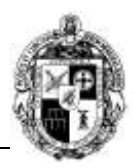

# **A) CURSO**

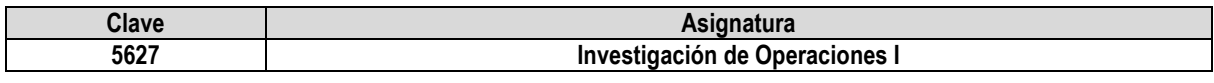

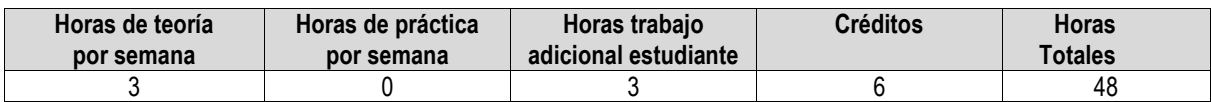

### **B) DATOS BÁSICOS DEL CURSO**

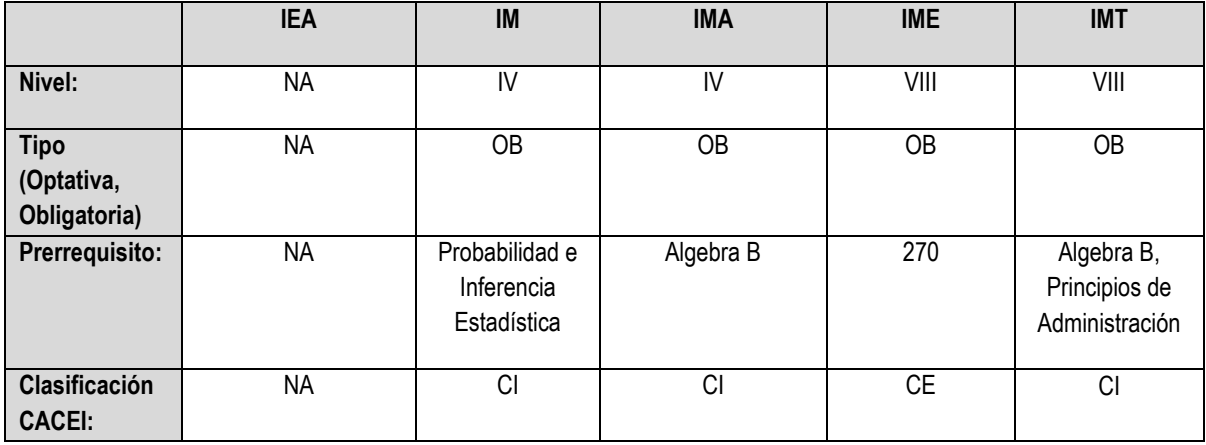

## **C) OBJETIVO GENERAL DEL CURSO**

#### **Al finalizar el curso el estudiante será capaz de:**

El alumno adquirirá la capacidad de utilizar modelos matemáticos con el objeto de realizar un proceso de toma de decisiones. Además aplicará estos modelos con la finalidad de optimizar los recursos de que se disponen. Aplicará los modelos para obtener la maximización de los beneficios o la minimización de costos. El alumno utilizará tecnologías y metodologías de vanguardia.

#### **D) CONTENIDOS Y MÉTODOS POR UNIDADES Y TEMAS**

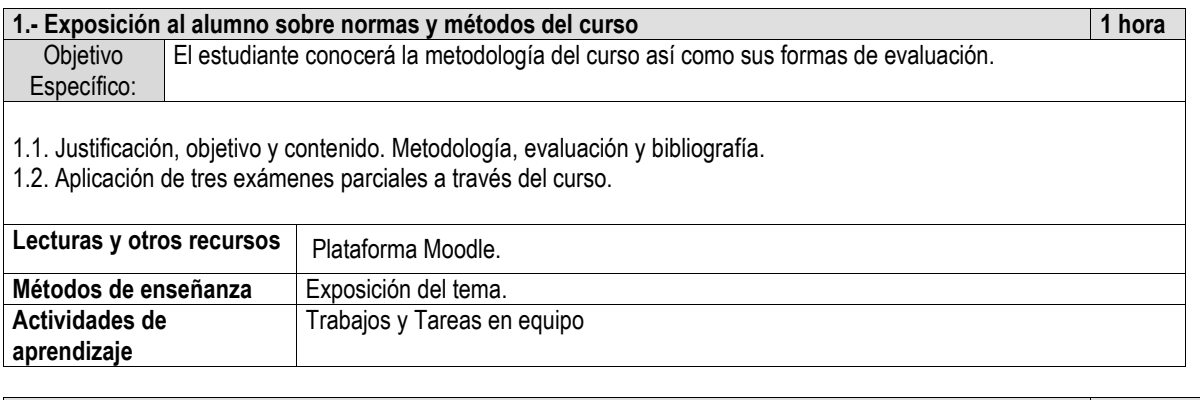

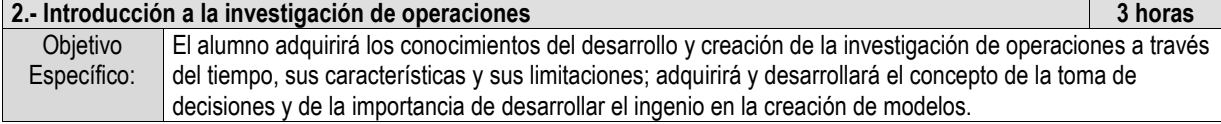

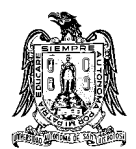

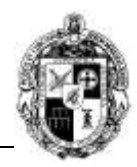

- 2.1. Descripción histórica y naturaleza de la Investigación de Operaciones.
- 2.2. Enfoque de sistemas y formulación de modelos.
- 2.3. Desarrollo actual de la investigación de operaciones.

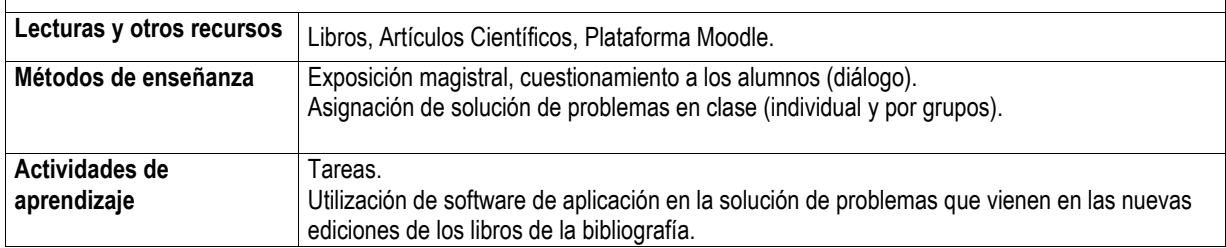

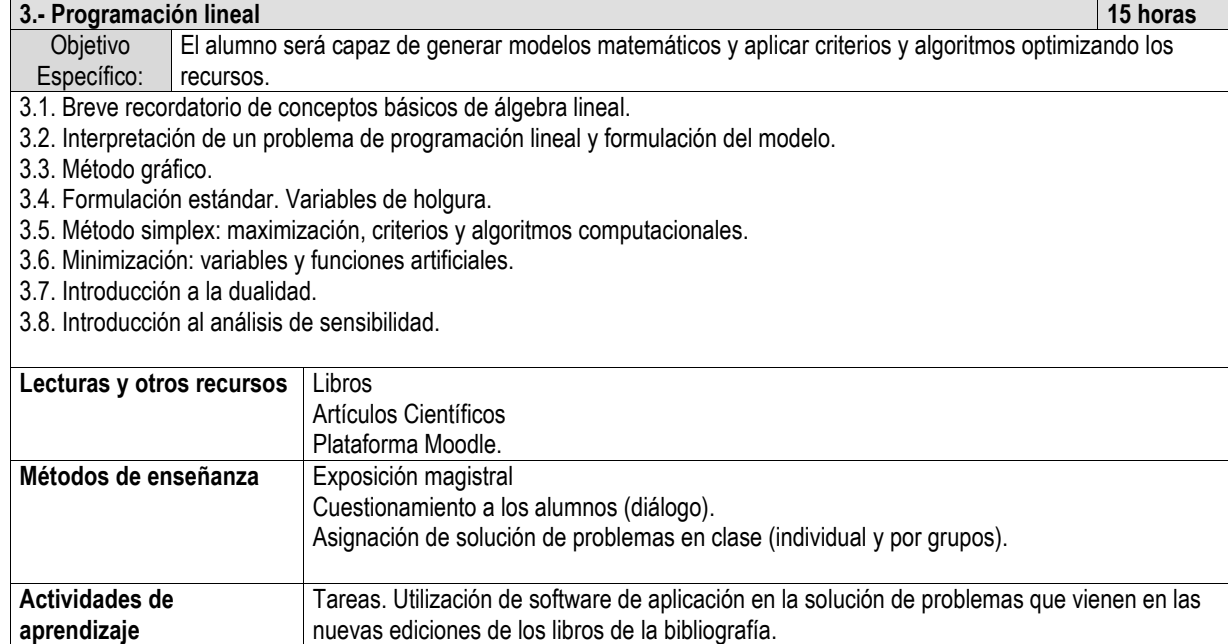

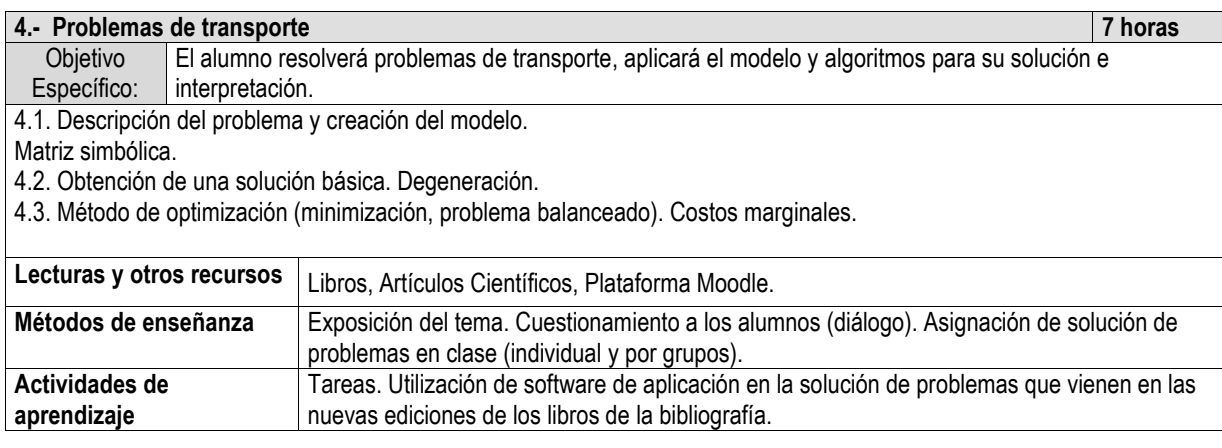

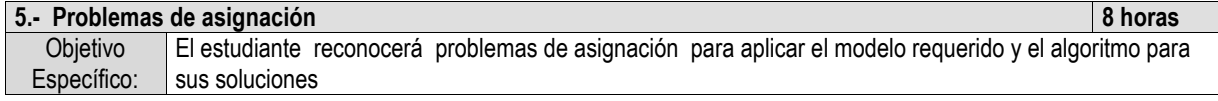

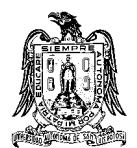

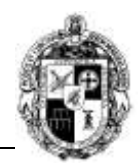

- 5.1. Descripción del modelo y creación del modelo.
- 5.2. Método de solución (húngaro). Minimización.
- 5.3. Dualidad (maximización). Balanceo.

5.4. Ejemplo: problema de las tripulaciones.

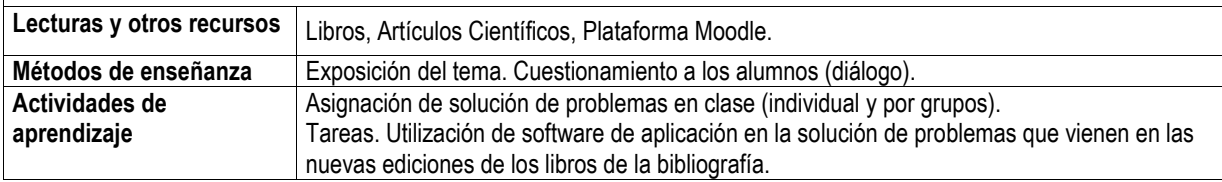

#### **6.- Administración de proyectos 7 horas**

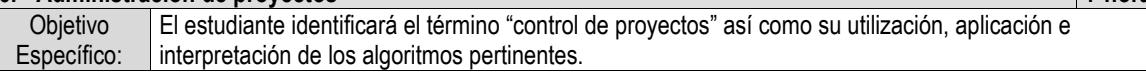

- 6.1. Pert, CPM y diagrama de flechas.
- 6.2. Ruta crítica y tiempos flotantes.
- 6.3. Calendarización (diagrama de Gantt) y asignación de recursos.
- 6.4. Análisis económico.
- 6.5. Análisis probabilística.

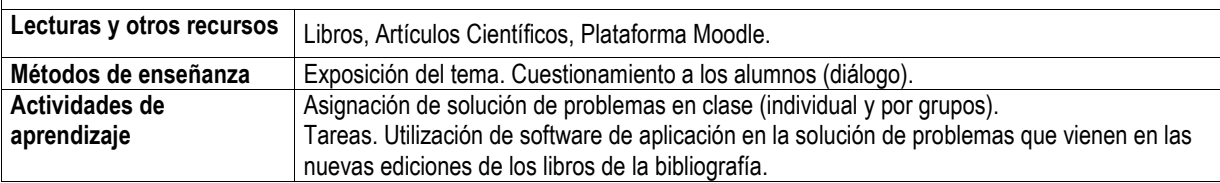

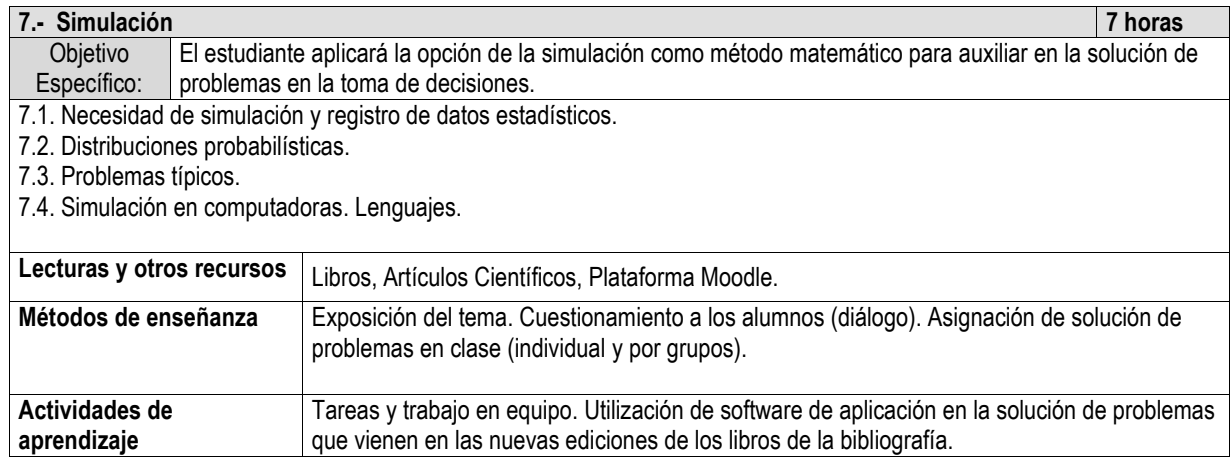

#### **E) ESTRATEGIAS DE ENSEÑANZA Y APRENDIZAJE**

Exposición por parte del profesor de los elementos principales de cada tema.

Estrategias instruccionales.

Aprendizaje basado en problemas.

Se utilizarán técnicas audiovisuales y multimedia.

#### **F) EVALUACIÓN Y ACREDITACIÓN**

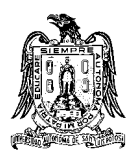

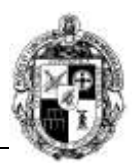

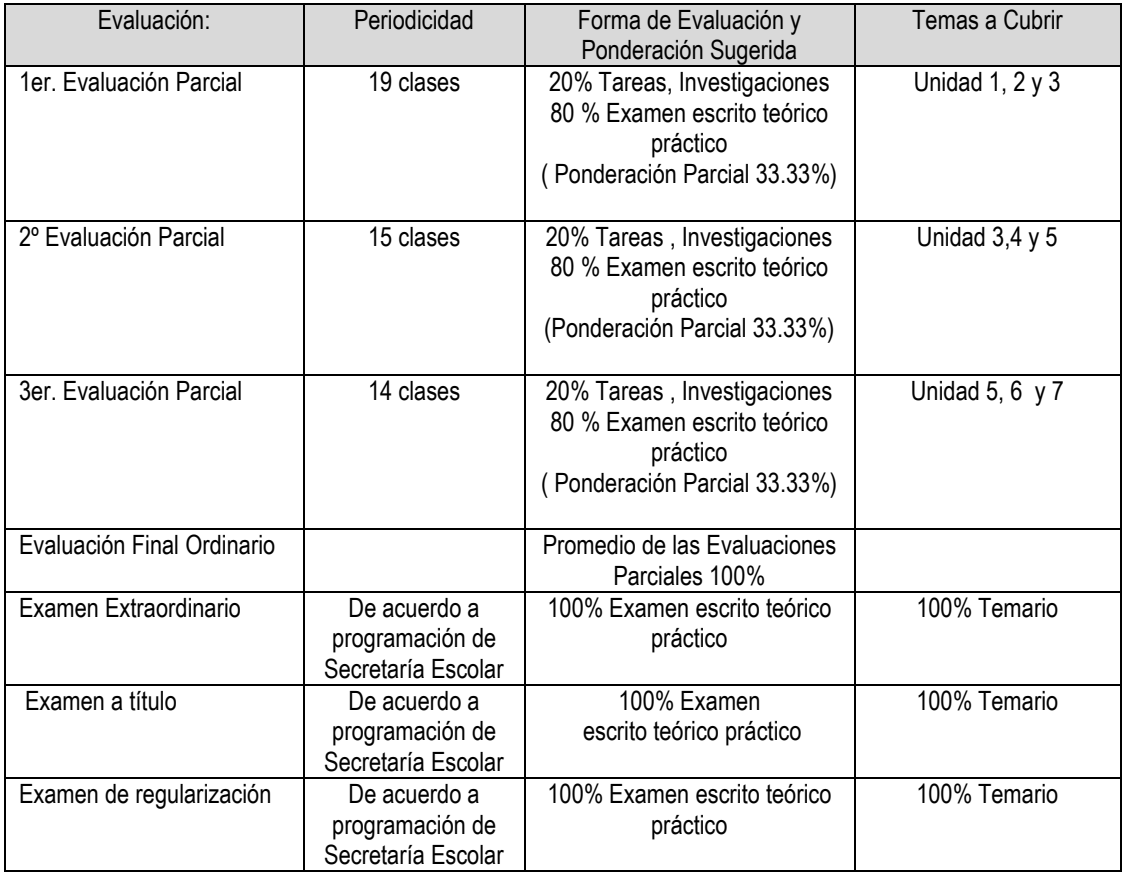

#### **G) BIBLIOGRAFÍA Y RECURSOS INFORMÁTICOS**

#### **Textos básicos**

- TAHA, HAMDY A., INVESTIGACIÓN DE OPERACIONES. 9a edición. Pearson. Mexico 2012
- HILLIER, F. & LIEBERMAN. G.J, INTRODUCCIÓN A LA INVESTIGACIÓN DE OPERACIONES. 9ª edición. MCGRAW-HILL 2012.
- PRAWDA JUAN, MODELOS DE LA INVESTIGACIÓN DE OPERACIONES, 8ª edición. MCGRAW-HILL 2011.
- IZAR LANDETA JUAN MANUEL. INVESTIGACIÓN DE OPERACIONES. EDITORIAL UNIVERSITARIA POTOSINA.

#### **Textos complementarios**

- DAELLENBACH, H.G. ET AL, INTRODUCCIÓN A TÉCNICAS DE INVESTIGACIÓN DE OPERACIONES, COMPAÑÍA EDITORIAL CONTINENTAL, S.A. DE C. V., MÉXICO, 1987.
- MOSKOWITZ, H. & WRIGHT, G.P., INVESTIGACIÓN DE OPERACIONES PRENTICE-HALL HISPANOAMERICANA, S. A., MÉXICO, 1982.

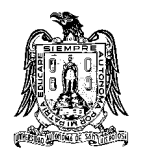

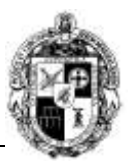

- RENDER, BARRY & HEIZER, JAY., PRINCIPIOS DE ADMINISTRACIÓN DE OPERACIONES, PRENTICE HALL HISPANOAMERICANA, S. A., MÉXICO, 1996.
- PROGRAMAS Y/O PAQUETES QUE VIENEN DISPONIBLES CON LAS NUEVAS EDICIONES DE LOS LIBROS (EPPRN, HILLIER Y TAHA).

**Sitios de internet:**

Plataforma moodle[: http://ame.uaslp.mx/moodle/index.php](http://ame.uaslp.mx/moodle/index.php)